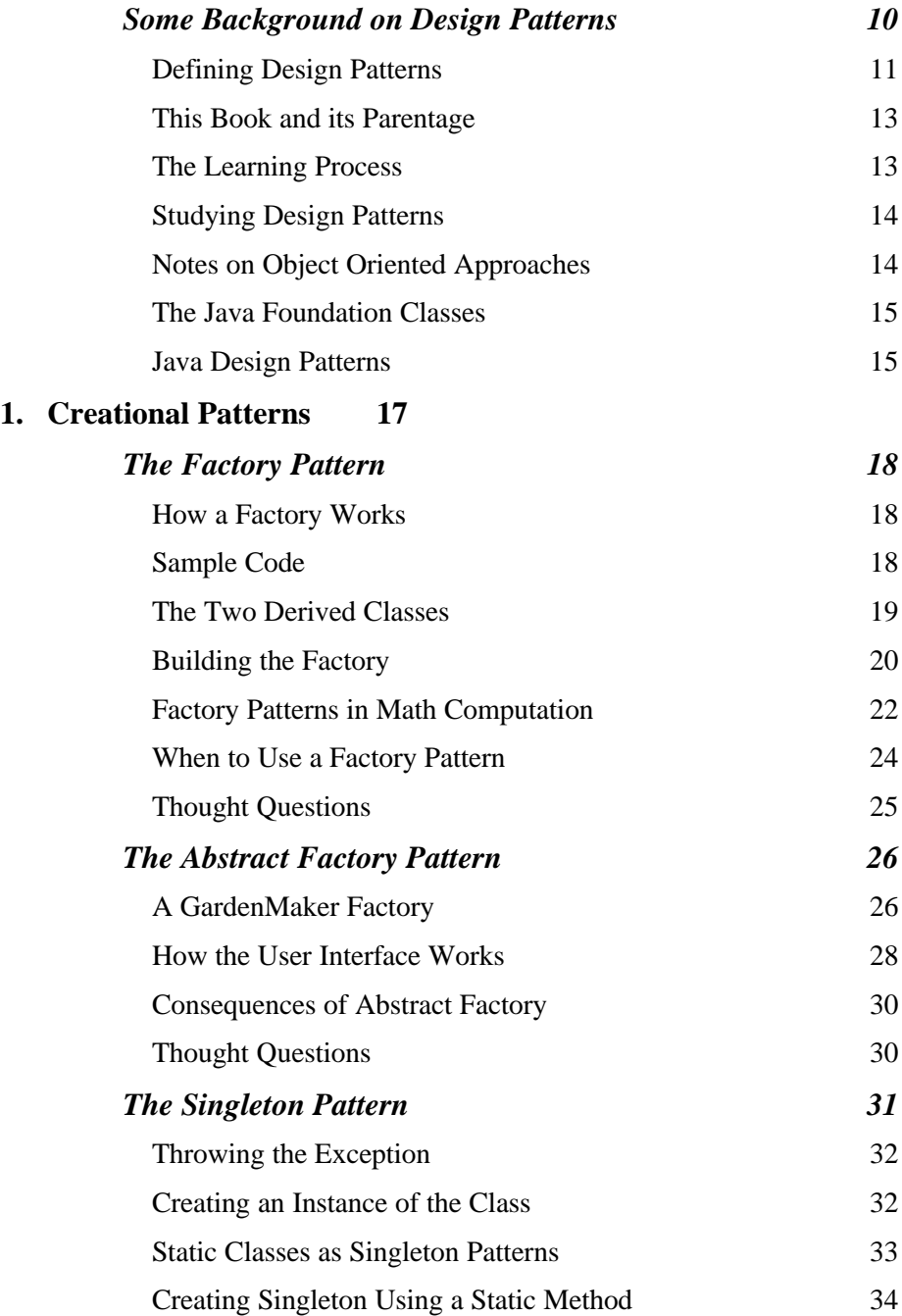

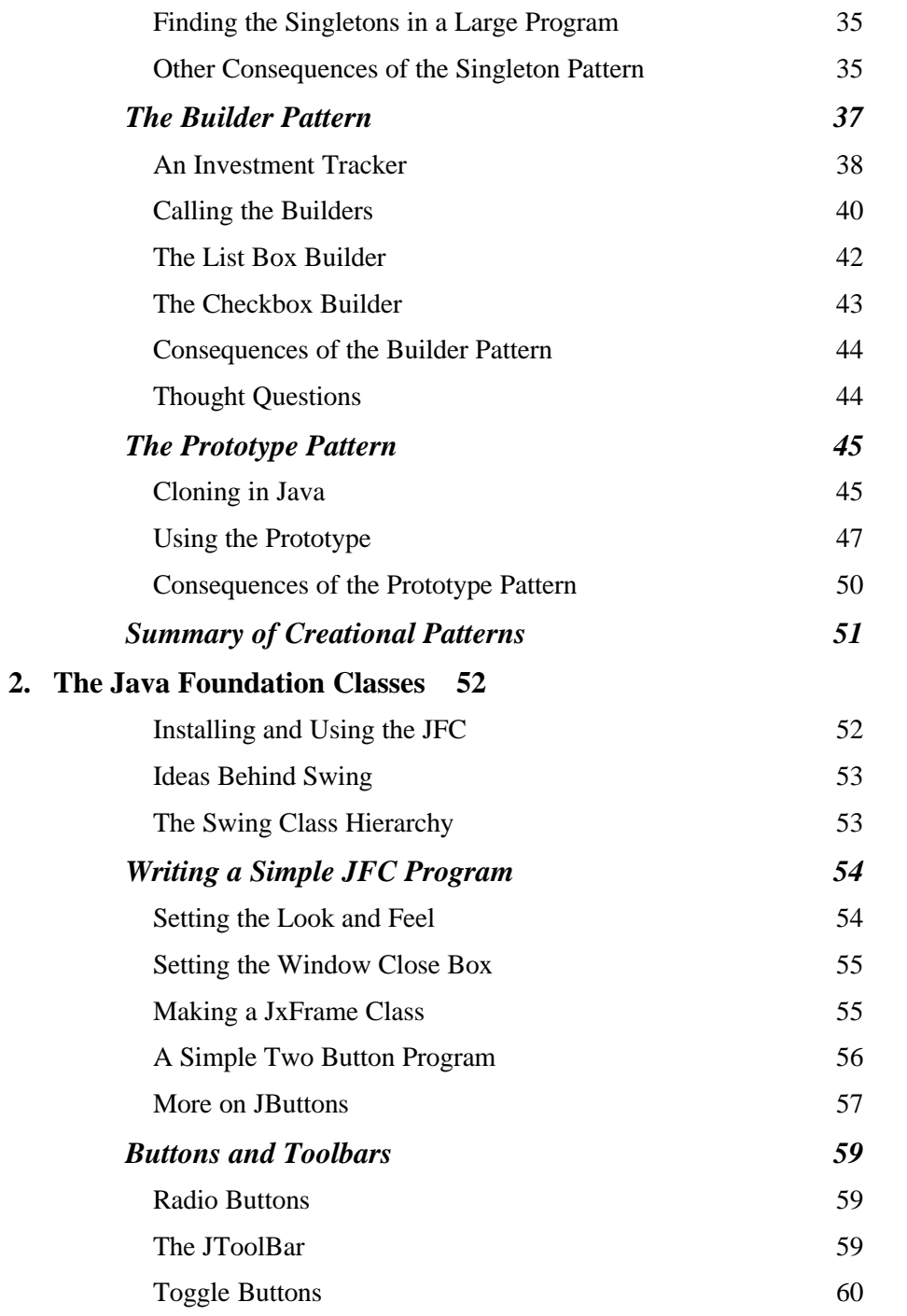

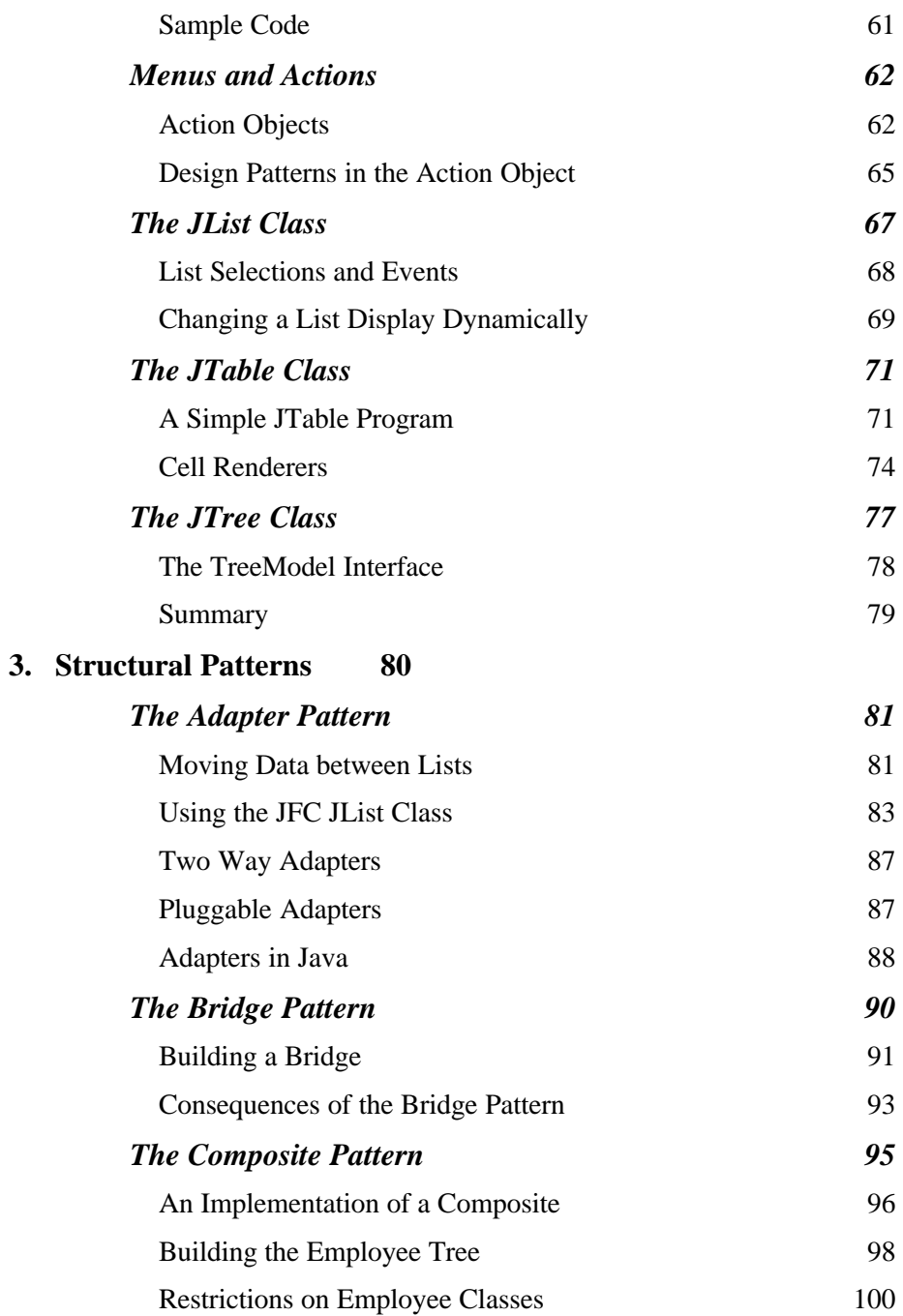

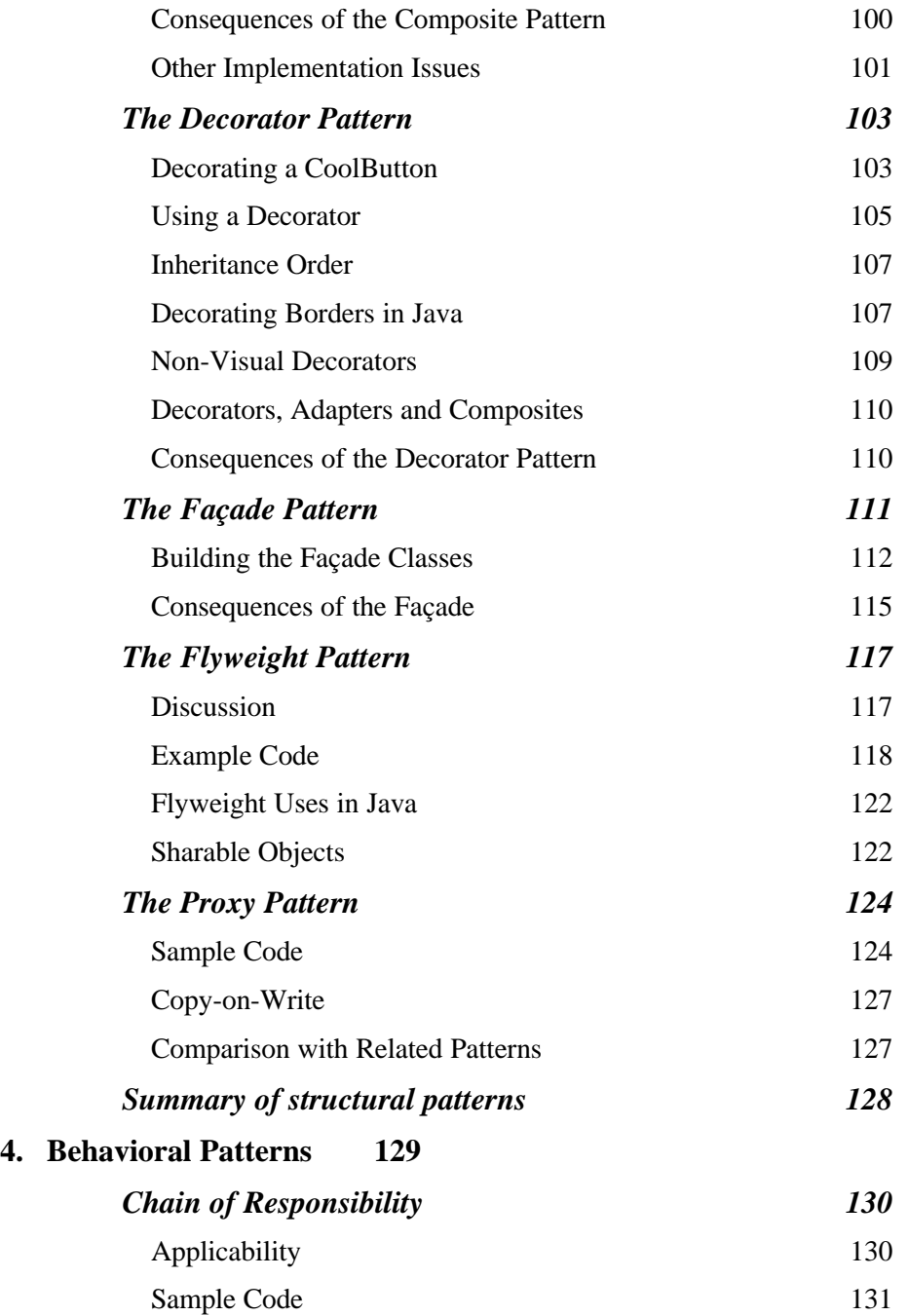

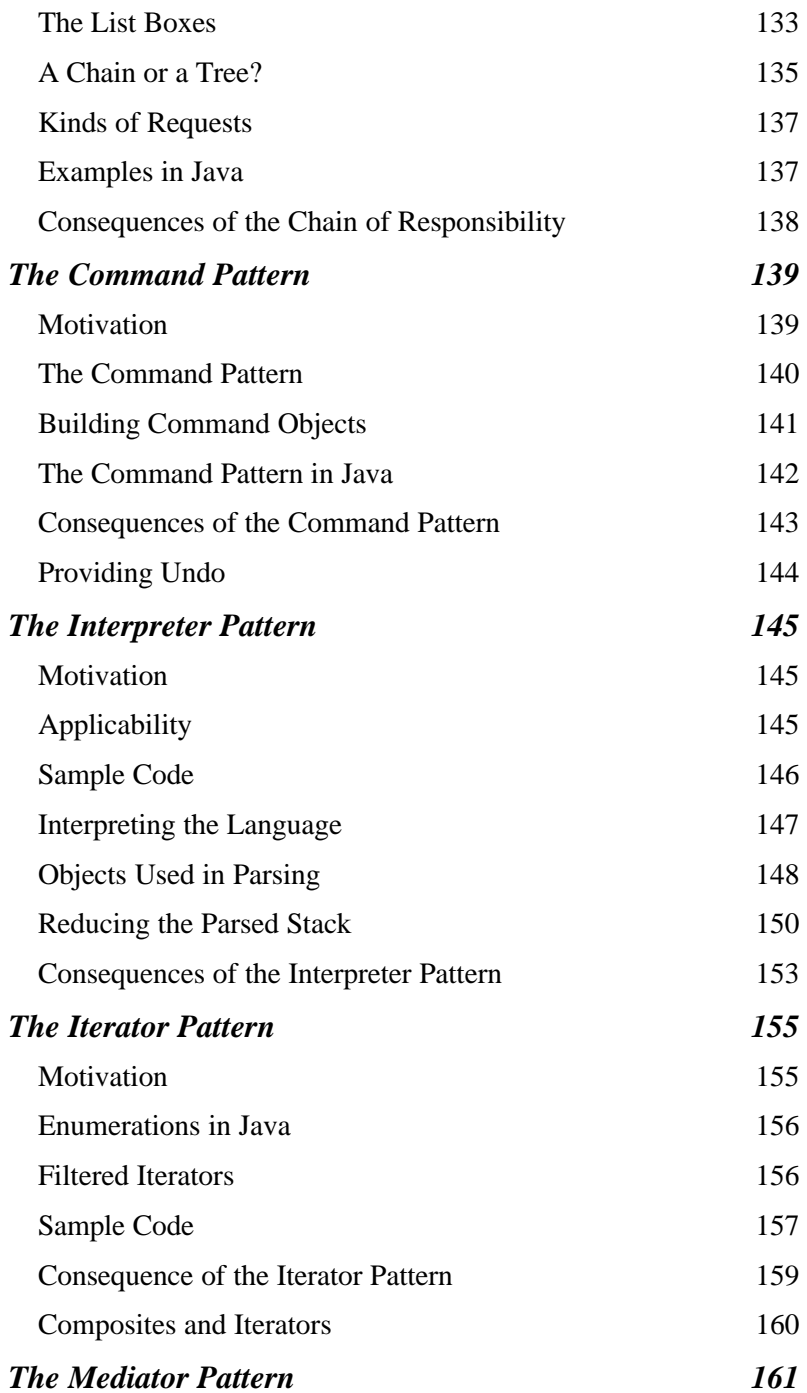

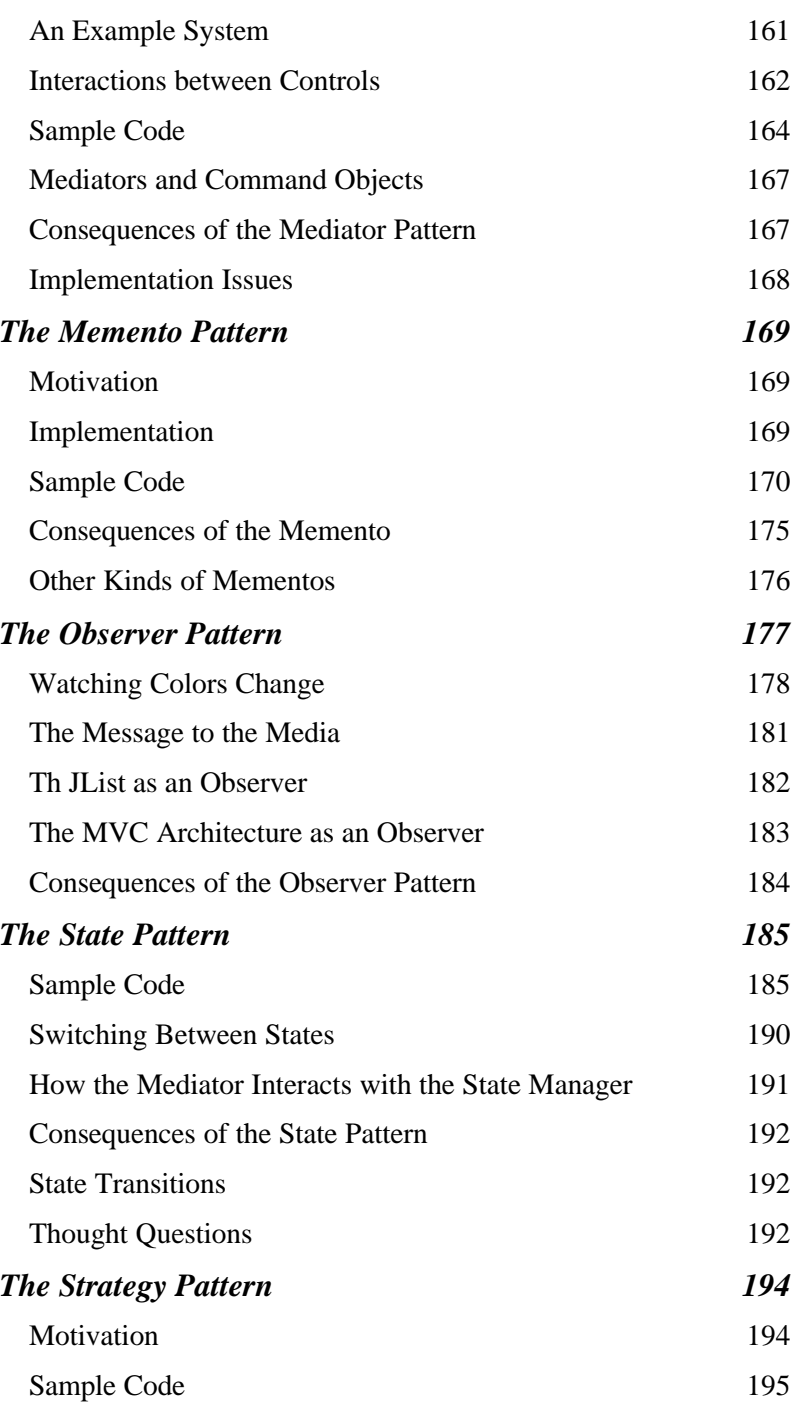

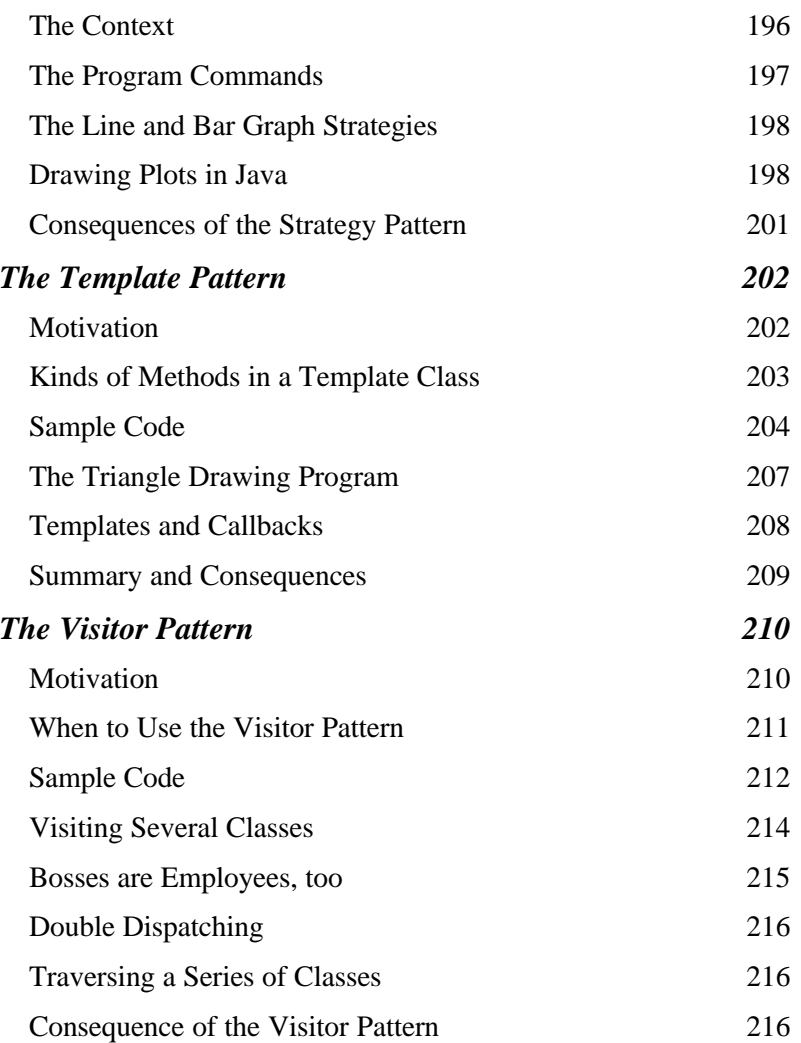

**5.**